# HPC Programming

OpenMP, Part III

Peter-Bernd Otte, 13.11.2018

# Recap

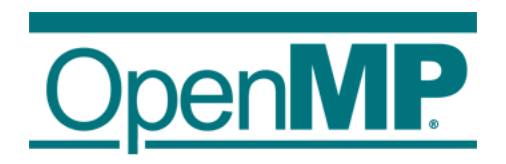

### Control Structures - Overview

- Parallel region construct
	- parallel
- Worksharing constructs
	- for
	- sections
	- task
	- single
	- master
- Synchronisations constructs
	- critical
- Defines **work load** among threads
- worksharing & sync constructs do not launch new threads
	- parallel construct creates a team of threads which execute in parallel
- worksharing comes with implicit barrier (threads wait until complete work finished):
	- none on entry
	- normally one at the end

## OpenMP: for Directive (1)

- Parallelises the following for loop
	- in canonical form  $\rightarrow$  see next slide.
	- loop iterations: all independent!
- Within parallel region
- #pragma omp for [clause …] new-line for-loop(s) //end of for loop

Allows the iteration count (of all associated loops) to be computed before the (outermost) loop is executed.

### OpenMP: single  $\Leftrightarrow$  critical

- single:
	- section executed by single thread
	- only once
- critical:
	- section executed by one thread at a time
	- num threads() times

```
int a=0, b=0;
#pragma omp parallel num_threads(4) 
{ 
  #pragma omp single 
  a++; 
  #pragma omp critical
  b++;} 
printf("single: %d critical: %d", a, b);
```

```
result:
single: 1 critical: 4
```
#### Introduction OpenMP

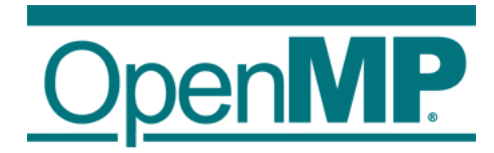

- 1. Hardware Anatomy
- 2. Motivation
- 3. Programming and Execution Model
- 4. Work sharing directives and combined constructs
- 5. Data environment
- 6. Common pitfalls and good practice ("need for speed")

### OpenMP: for Directive

- Parallelises the following for loop
	- in canonical form
	- loop iterations: all independent
- Within parallel region
- <mark>#pragma omp for [clause …] new-line</mark> for -loop(s) //end of for loop
- Clauses:
	- reduction (op: list)
	- collapse (n) (n=const.: iterations of following n nested loops are collapsed into one larger iteration space)
	- schedule (type, chunk) (how the work is divided among the threads)

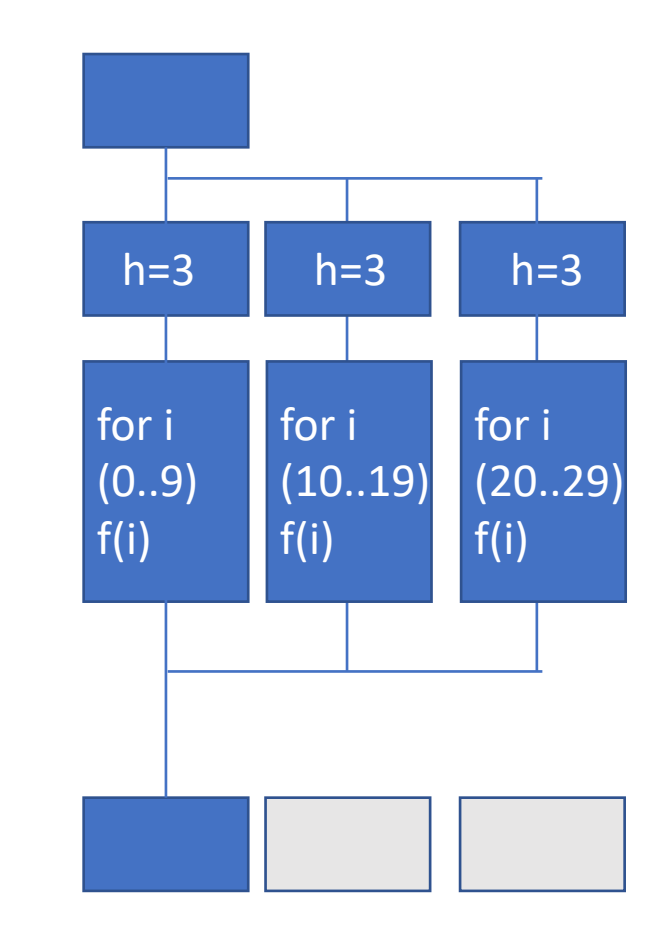

## OpenMP: for Directive, scheduling

- How the work (*n* iterations) is divided among the *p* threads
	- Clause: schedule ( type[, chunk])
- Type:
	- static: one chunk per thread with equal n / or with chunk size provided: chunks are statically assigned to threads.
	- dynamic: threads obtain chunks of size c when free (default: c=1 iteration).
	- guided: Like dynamic, but chunk size decays exponential with time until minimal chunk size = c.
	- auto: implementation dependent.
	- runtime: (no chunk must be provided in source code) Set OMP\_SCHEDULE during runtime, eg "guided,10"

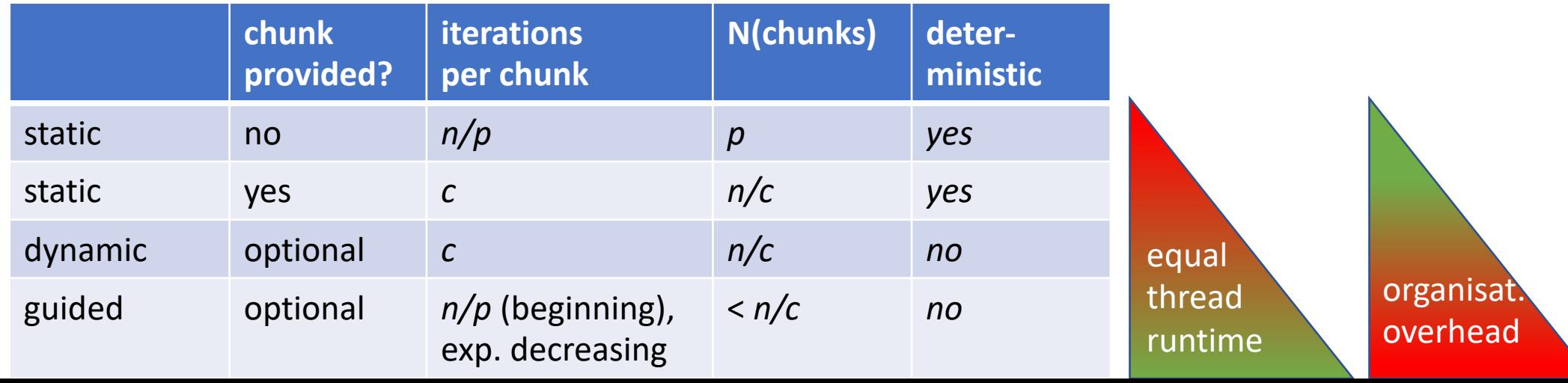

#### OpenMP: for Directive, scheduling

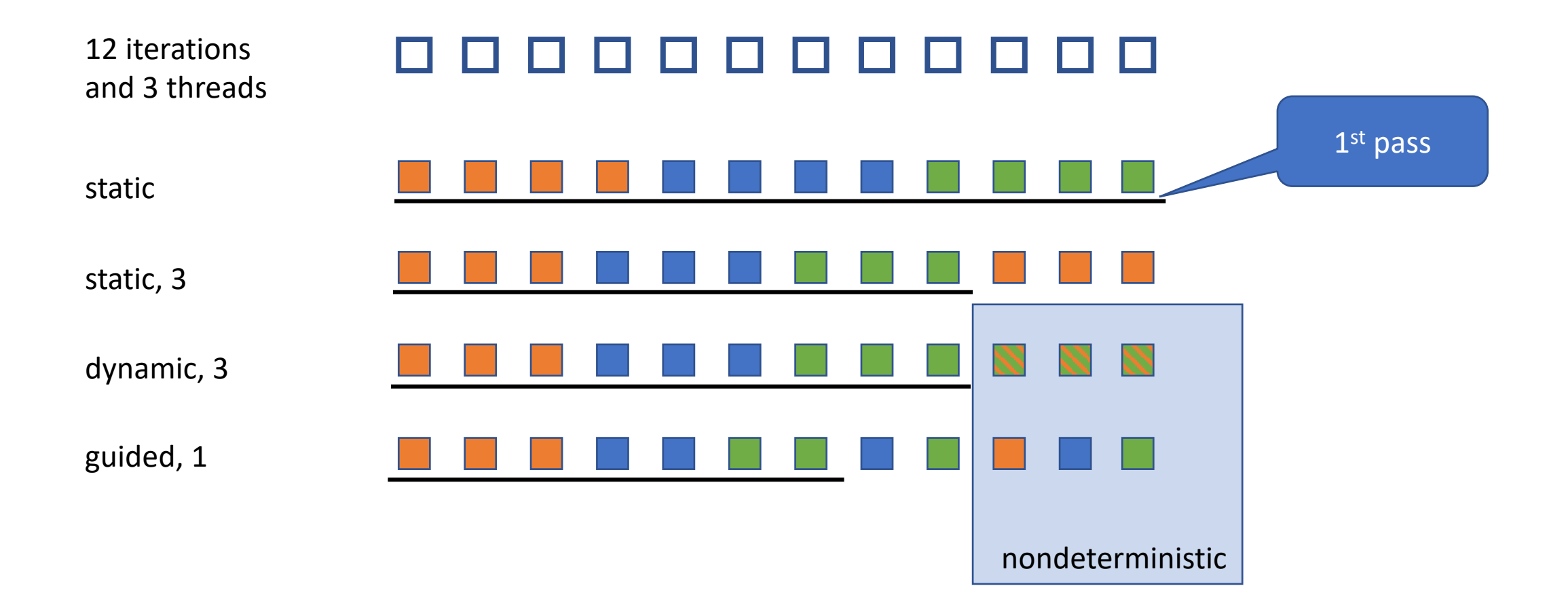

### GCC standard scheduling

- What is clause "auto" in gcc?
	- [https://github.com/gcc-mirror/gcc/blob/master/libgomp/loop.c#L195](https://github.com/gcc-mirror/gcc/blob/master/libgomp/loop.c) and [https://github.com/gcc-mirror/gcc/blob/master/libgomp/loop\\_ull.c#L192](https://github.com/gcc-mirror/gcc/blob/master/libgomp/loop_ull.c)
	- /\* For now map to schedule(static), later on we could play with feedback driven choice. \*/
	- 10 years ago (Jun  $6<sup>th</sup>$  2008)
		- Git blame: https://github.com/gcc[mirror/gcc/blame/d9dbca4b3382b7eb0504cc5ae5f9081af368b52c/libgomp/loop.c#L195](https://github.com/gcc-mirror/gcc/blame/d9dbca4b3382b7eb0504cc5ae5f9081af368b52c/libgomp/loop.c)

#### Introduction OpenMP

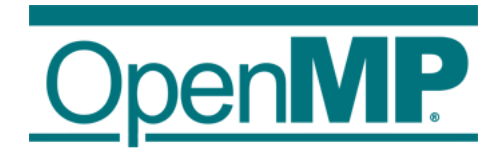

- 1. Hardware Anatomy
- 2. Motivation
- 3. Programming and Execution Model
- 4. Work sharing directives
- 5. Data environment
- 6. Common pitfalls and good practice ("need for speed")

#### OpenMP: reduction clause (1)

- Syntax: reduction (operator : list)
	- Operator:  $+, *, -, &, \land, ], &\& , ||, \text{min}, \text{max}$
	- Variables: shared
- On loop completion, performs a reduction on the variables in list, with the operator
	- After reduction the shared variable is updated
	- internally working with local copies, like in example 4, step 6

#### OpenMP: reduction clause (2)

```
double res;
#pragma omp parallel shared(h,res)
\mathfrak{t}h=3;#pragma omp for reduction (+:res)
       for (int i=0; i<30; i++) {
              res = res + f(i);}
```
} /\* OMP end parallel

printf("sum: %f", res);

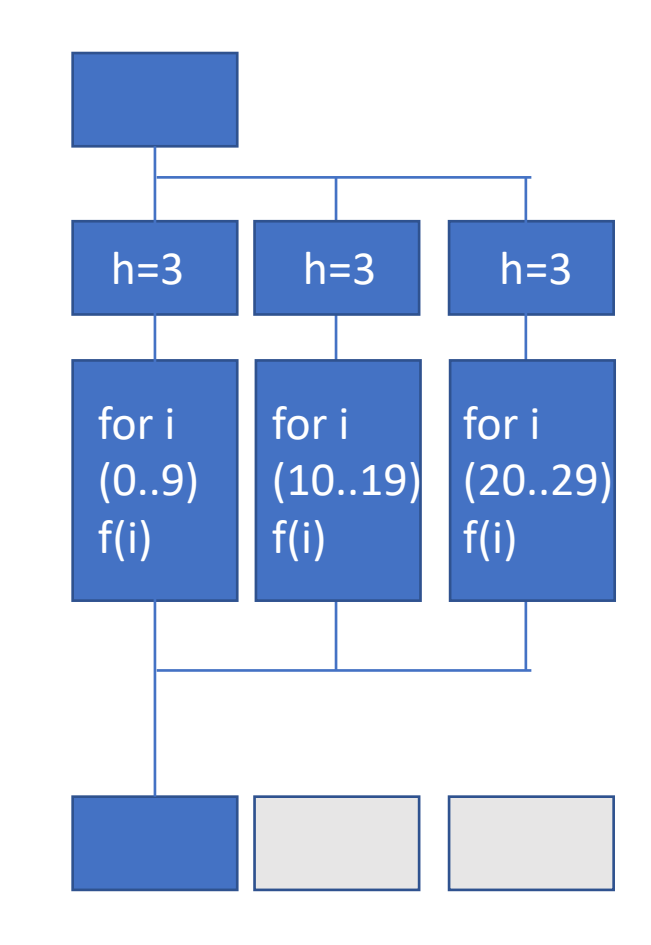

#### Introduction OpenMP

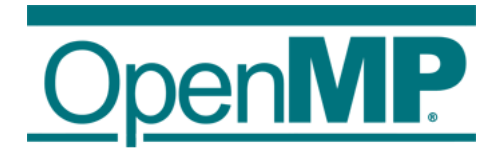

- 1. Hardware Anatomy
- 2. Motivation
- 3. Programming and Execution Model
- 4. Work sharing directives
- 5. Data environment and combined constructs
- 6. Common pitfalls and good practice ("need for speed")

#### RAM Access Pattern (1)

#### **Example 1** int sum =  $0$ ; int a[3][3]; for (int row =  $\theta$ ; row<n; row++) { for (int col =  $\theta$ ; col<n; col++) { sum  $+= a$ [row, col]; } } **Example 2** int sum =  $0$ ; int a[3][3]; for (int col =  $\theta$ ; col<n; col++) { for (int row =  $\theta$ ; row<n; row++) { sum  $+= a$ [row, col]; } } Is there a difference?  $a[0,0]$   $a[0,1]$   $a[0,2]$ better! a[1,0] a[1,1] a[1,2] a[2,0] a[2,1] a[2,2]

#### RAM Access Pattern (2)

#### **Example 1**

int sum =  $0$ ;

int a[3][3];

$$
\begin{array}{ll}\n\text{for (int row = 0; row
$$

#### **RAM access pattern size(cache page) = 3 ints**

- a[0,0] a[0,1] a[0,2] 1. loads first cache page:
- 2. computes
- 3. cache miss, loads next cache page:

a[1,0]  $a[1,1]$   $a[1,2]$ 

- 4. computes
- 5. cache miss, loads next cache page:

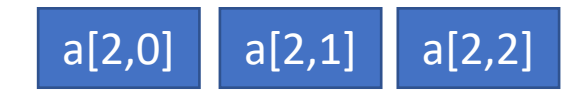

#### RAM Access Pattern (3)

#### **Example 2**

int sum =  $0$ ; int a[3][3];

$$
\begin{array}{c}\n\text{for (int col = 0; col\n
$$
\begin{array}{c}\n\text{factor 10}\n\\ \n\text{slower}\n\end{array}
$$
$$

#### **RAM access pattern size(cache page) = 3 ints**

- $a[0,0]$  a[0,1] a[0,2] 1. loads first cache page:
- 2. computes one element
- 3. cache miss, loads next cache page:

a[1,0]  $a[1,1]$   $a[1,2]$ 

- 4. computes one element
- 5. cache miss, loads next cache page:

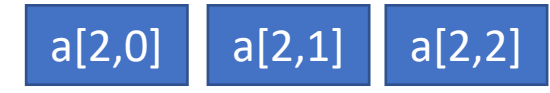

6. computes one element

up to now, only 3 elements have been processed.

#### RAM Access Pattern

- Access pattern automatically optimised by serial compiler
- Not fixed by OpenMP compiler!
- Inner loop should use contiguous index in the array (second index in C, Fortran  $1<sup>st</sup>$ , other languages different)
- Also true for similar memory access, not only loops

• See Chapter 8 in OpenMP Book Springer

## OpenMP: Need for Speed

- 1<sup>st</sup>: Optimise your serial program!
	- Identify, where the time get's consumed
- Can your program scale?  $\rightarrow$  Amdahl's Law
- What else to check?
	- T(overhead) << T(complete runtime)
		- Test with profiler (valgrind, tau,  $\ldots \rightarrow$  see future lecture on this)
		- use different OMP\_NUM\_THREADS
		- only serialise time consuming parts of your serial program
		- try different schedules
		- use private variables wherever possible
		- name your critical sections
		- use abort statement: if (…) to switch to single core if faster
	- use avoid (implicit and explicit) barriers wherever possible (clause: "nowait")
	- prevent unnecessary fork and join of parallel regions
	- try to read super-linear speed-up (better cache usage)

### OpenMP: Pitfalls

- Implementation differences when moving platforms,
	- eg.N(threads), scheduling, …
- race condition:
	- >1 thread reads the same shared variable unsynchronised and min. one does writes  $\rightarrow$  outcome depends on timing of the threads
	- reason: unintentional sharing of variables  $\rightarrow$  use clause "default(none)"
- deadlock:
	- threads wait endlessly on a locked resource that will never be released
		- $\rightarrow$  try to avoid locks and if needed: do not nest

//Example race condition without warning #pragma omp parallel sections { #pragma omp section  $a = b + c$ ; #pragma omp section  $b = c+a$ ; #pragma omp section  $c = a + b$ ; } printf("%d %d %d", a, b, c);

#### OpenMP: Pitfalls

- Missing barriers: add barrier if in doubt
- Write OpenMP code that is compatible with single core code
- "sequential equivalence", two forms
	- 1. Strong SE: bitwise identical results (can be tested with clause "ordered" for loops)
	- 2. Weak SE: mathematically equivalent, but not bit wise (due to limited accuracy of floating point operations)
- When using threads and OpenMP, tell the compiler to use thread safe libraries.

## Set up your workbench

- Connect 2 to Mogon2 / HIMster2 via SSH srun --pty -p parallel -N 1 --time=02:00:00 -A m2\_himkurs --reservation=himkurs -C skylake bash -i
	- 1. Use the first SSH connection for editing (gedit, vi, vim, nano, geany) and compiling: cc -fopenmp -o ExecutableName SourceFileName.c
	- 2. Use the second connection for the interactive execution on the nodes (no execution on the head node!): OMP\_NUM\_THREADS=4 ./ExecutableName
- Download the files via: wget [https://www.hi-mainz.de/fileadmin/user\\_upload/IT/lectures/WiSe2018/HPC/files/02.zip](https://www.hi-mainz.de/fileadmin/user_upload/IT/lectures/WiSe2018/HPC/files/02.zip) && unzip 02.zip

#### **Hints:**

- Check compiler version: cc -V
- Run: OMP\_NUM\_THREADS=4 ./ExecutableName or export OMP\_NUM\_THREADS 4
- Possible to check reservation with: squeue -u USERNAME

#### Exercise 5: Reduction

Learning objectives:

• Use of reduction clause

Steps:

- 1. Start with either use your result or download a starting point from lecture webpage:
	- wget https://www.hi[mainz.de/fileadmin/user\\_upload/IT/lectures/WiSe2018/HP](https://www.hi-mainz.de/fileadmin/user_upload/IT/lectures/WiSe2018/HPC/files/04.zip) C/files/04.zip && unzip 04.zip
- 2. Simplify example 4 step 6 by using the reduction clause.
- 3. Try different operators.
- 4. Bonus:
	- 1. [Read https://en.wikipedia.org/wiki/Double](https://en.wikipedia.org/wiki/Double-precision_floating-point_format)precision floating-point format
	- 2. Why does the result differ for OPM\_NUM\_THREADS=1 and =4 in the last digits?

#### Exercise 6: RAM access pattern

Learning objectives:

• Use of right RAM access pattern

Steps:

- 1. Write a c program with the both codes from slide: "RAM Access Pattern"
- 2. Add the CPU-timing from exercise 5
- 3. test with different total array numbers: 9, 1E6, 10E6, 100E7 and give the ratio between row-wise and col-wise runtime.